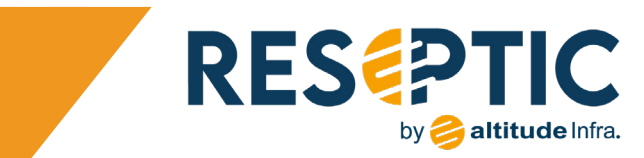

# *Passez à la vitesse de la fibre !*

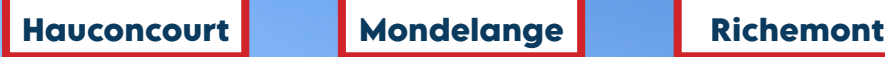

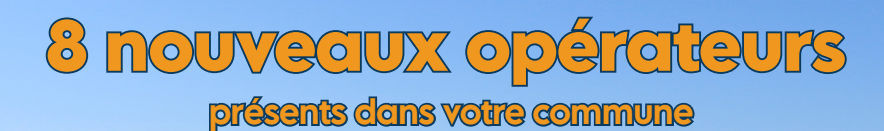

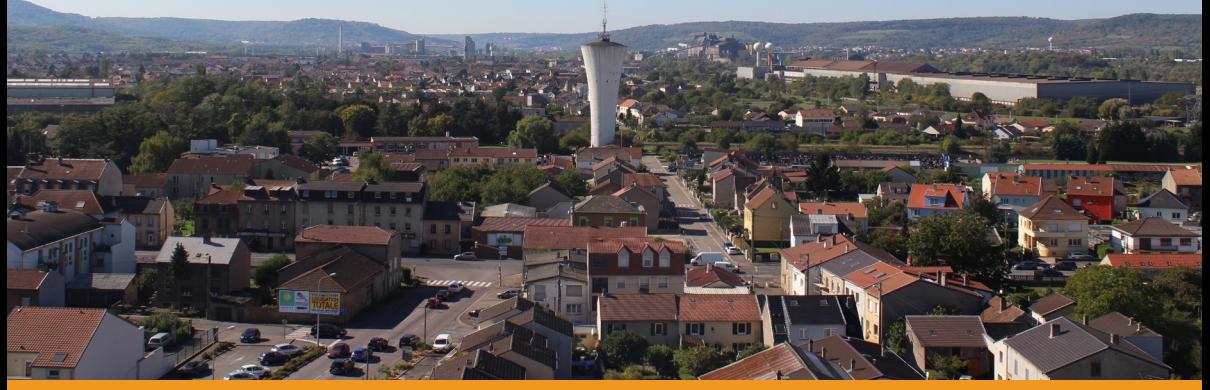

## Rendez-vous sur **resoptic.fr**

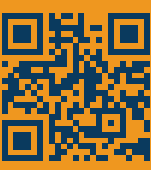

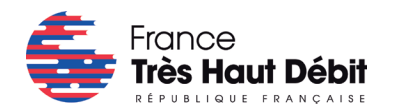

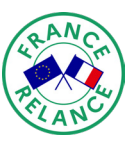

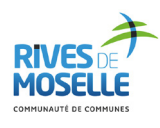

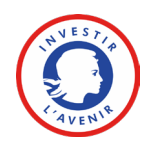

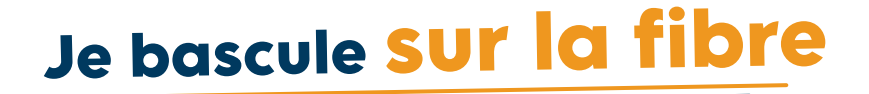

#### **Avec autant d'opérateurs, vous n'avez plus de raison d'attendre pour passer de l'ADSL à la Fibre optique !**

- $\sqrt{2}$  1. Je teste mon éligibilité sur resoptic.fr
	- $\sqrt{27}$  2. Je contacte l'opérateur de mon choix

### **J'appelle** :

- **> Énes Hagondange : 03 87 71 66 34**
- **> Omega : 03 87 67 17 27**

#### **ou l'un des nouveaux opérateurs :**

- **> Bouygues Télécom : 3106**
- **> Coriolis : 09 69 32 94 77**
- **> Knet : 09 72 350 350**
- **> Milky Wan : 01 23 45 67 89**
- **> Nordnet : 3420**
- **> Orange : 3900**
- **> Ozone : 09 73 01 1000**
- **> SFR : 1099**

 $\sqrt{\frac{1}{3}}$  3. Je conviens d'un rendez-vous pour procéder au raccordement fibre de mon domicile.

4. Pour bien préparer mon raccordement, je télécharge la "checklist raccordement" sur resoptic.fr en scannant ce QR code

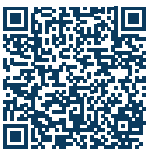

**Plus d'information sur resoptic.fr**